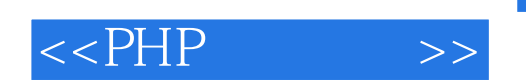

 $<<$ PHP $>$ 

- 13 ISBN 9787111259817
- 10 ISBN 7111259815

出版时间:2009-3

页数:391

PDF

更多资源请访问:http://www.tushu007.com

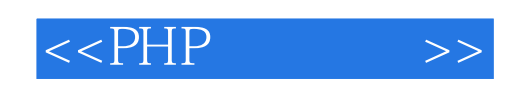

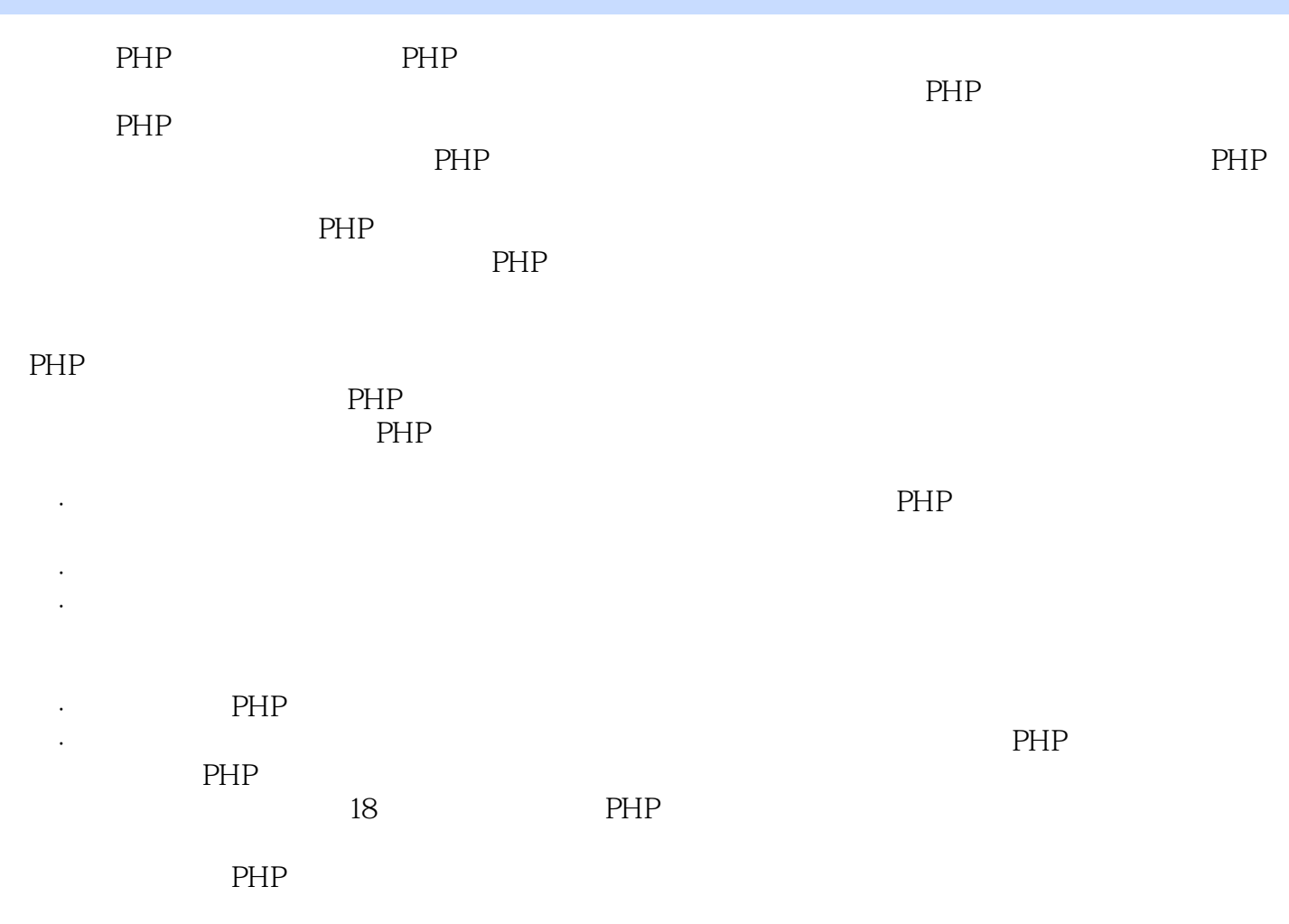

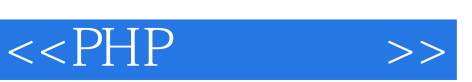

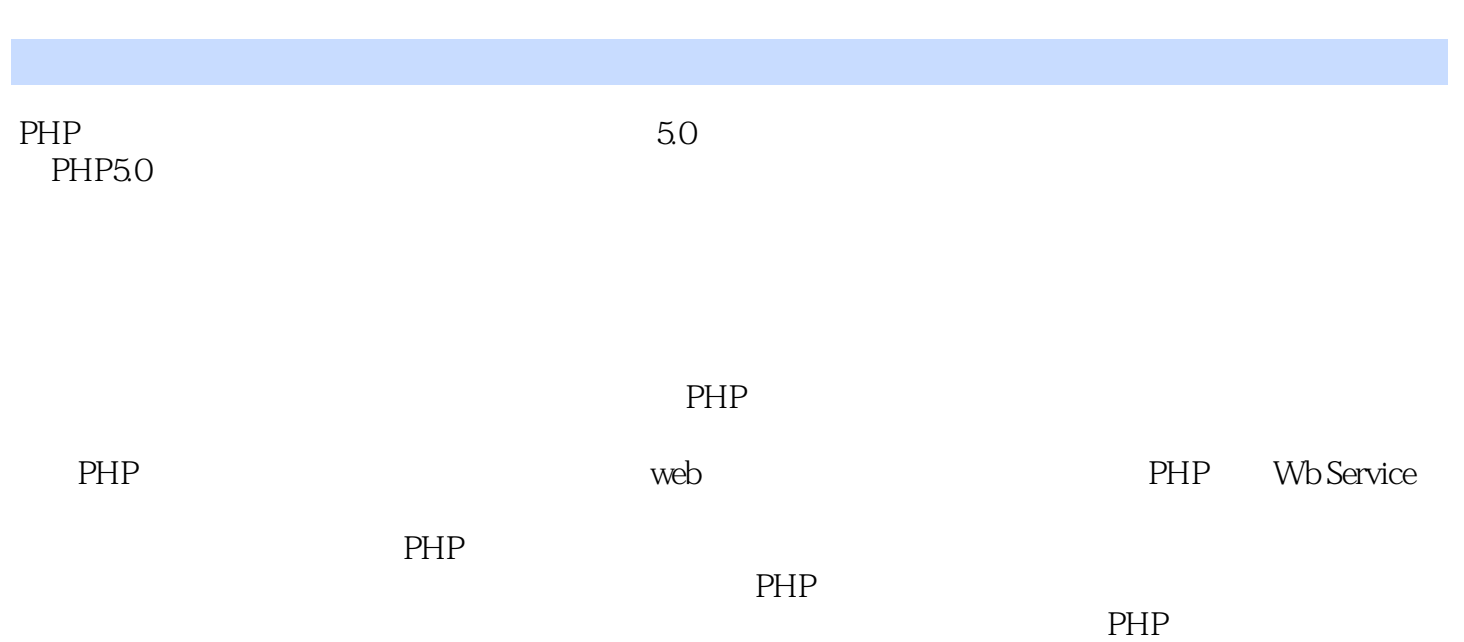

**PHP** 

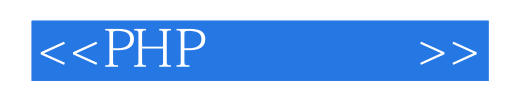

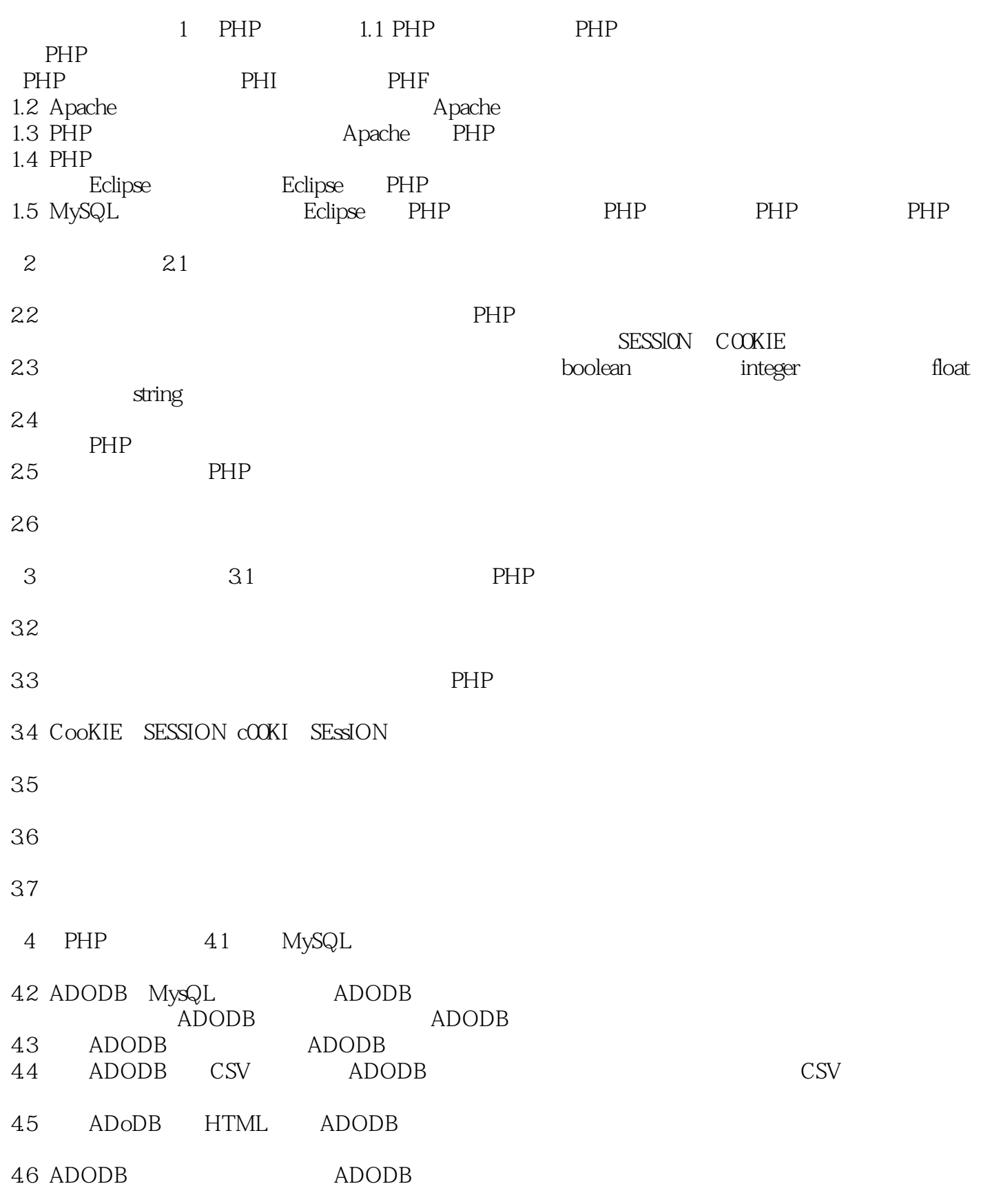

 $<<$ PHP $\qquad \qquad \Rightarrow$ 

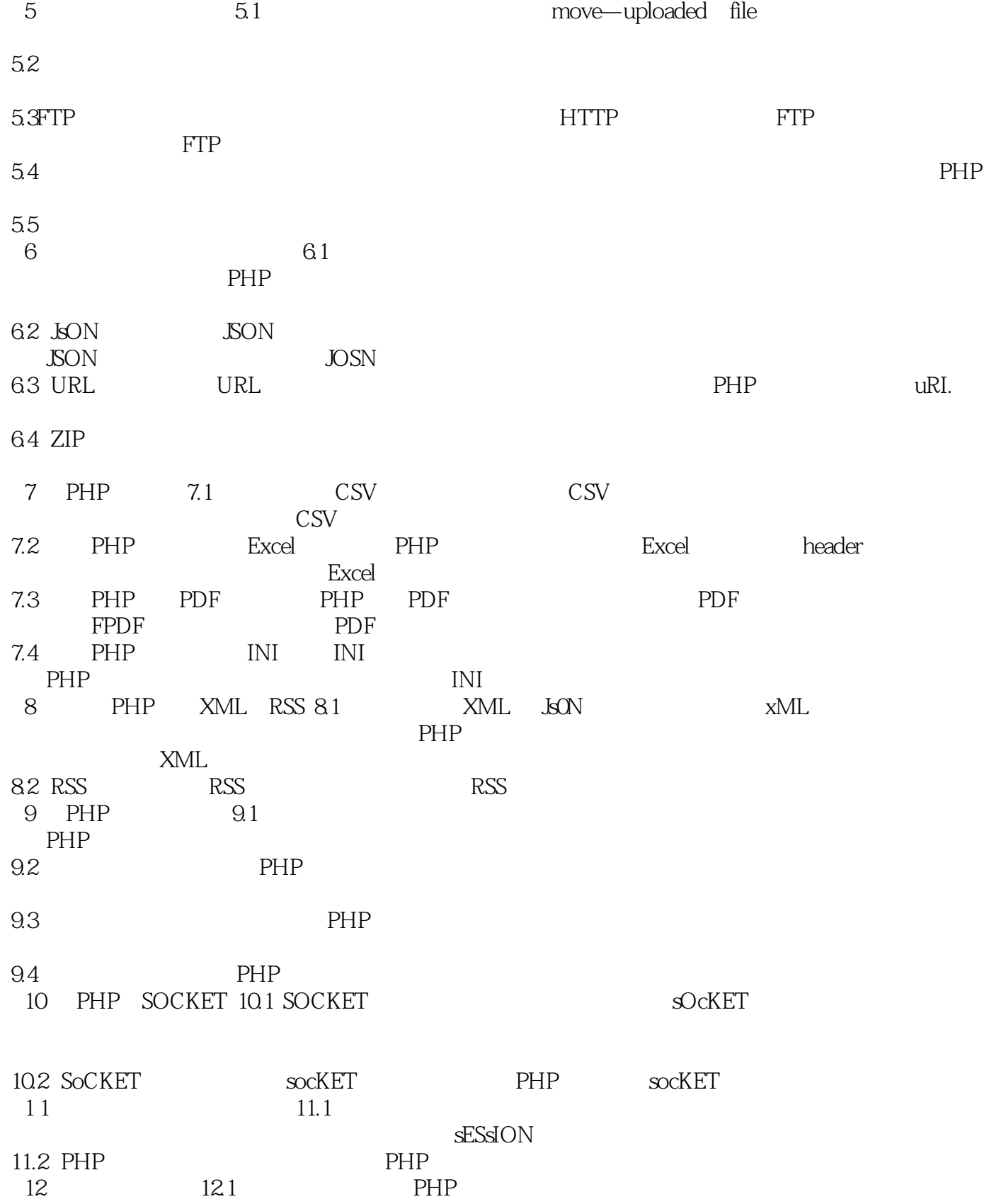

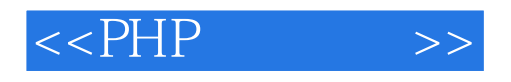

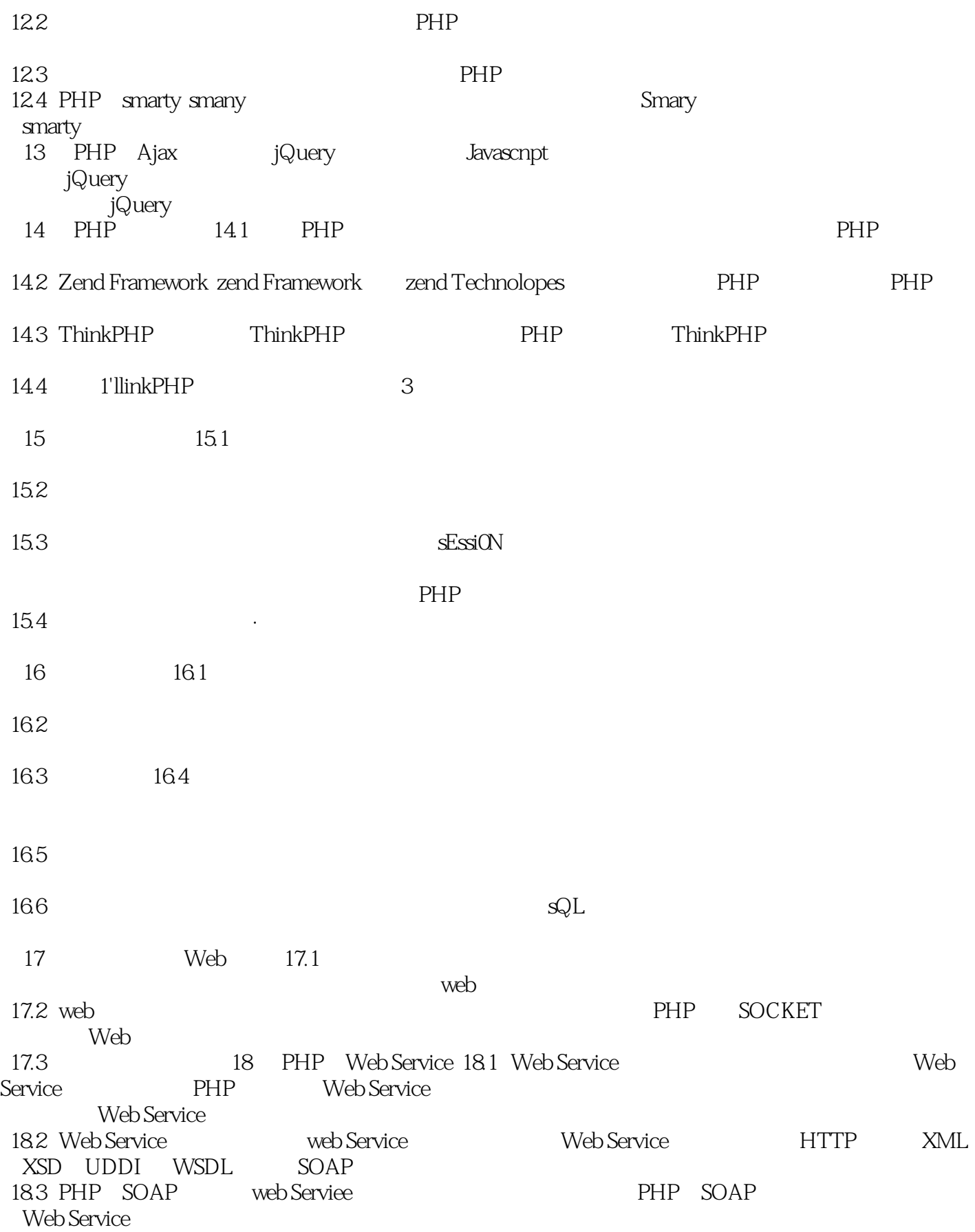

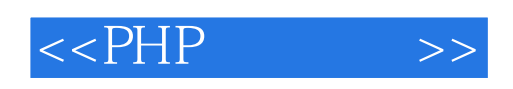

Eclipse PHP

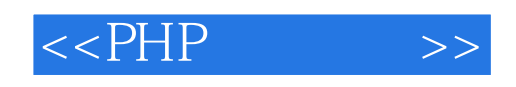

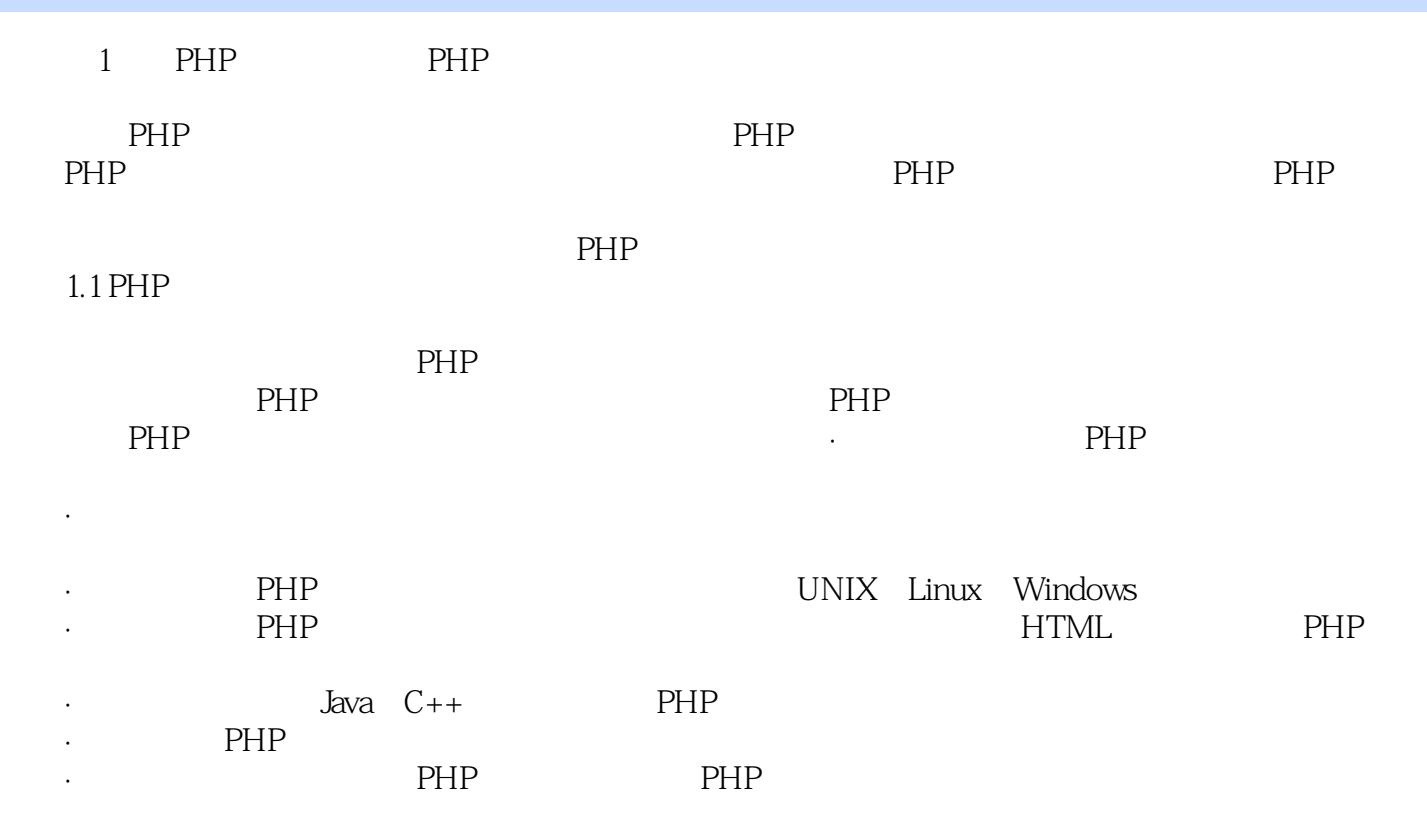

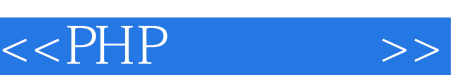

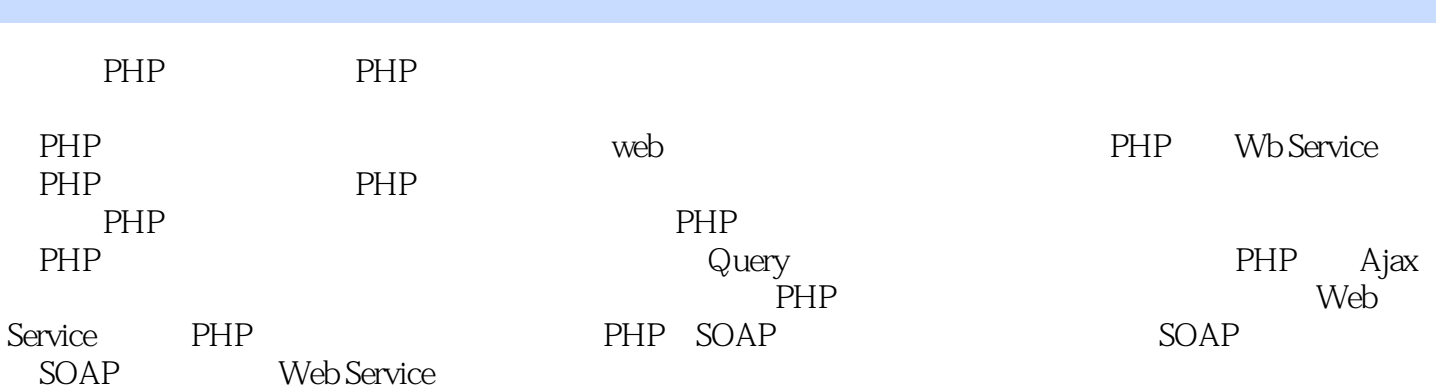

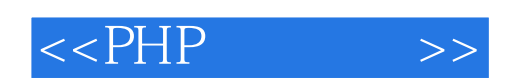

本站所提供下载的PDF图书仅提供预览和简介,请支持正版图书。

更多资源请访问:http://www.tushu007.com